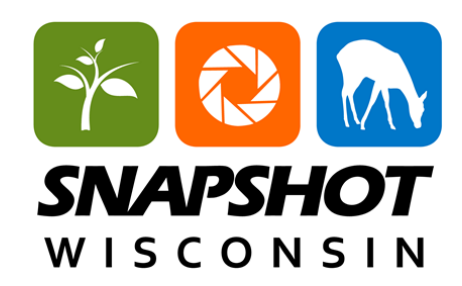

## **Drawing Nature Observations**

Pretend you are a trail camera. Below is a blank camera screen. What is the camera seeing?

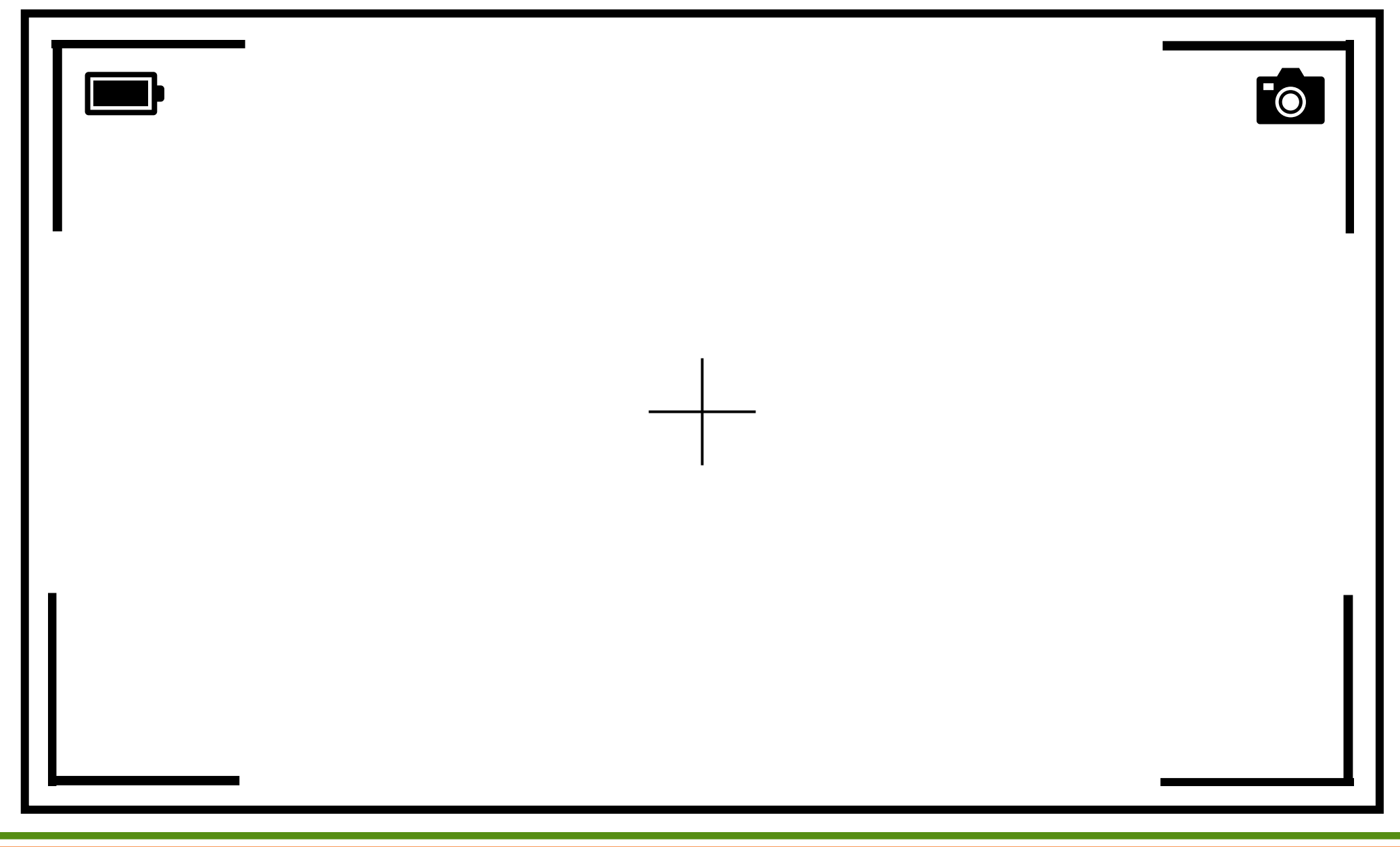